## Learn Html Pdf [Convert](http://goto.ozracingcorp.com/go.php?q=Learn Html Pdf Convert To Word Doc) To Word Doc >[>>>CLICK](http://goto.ozracingcorp.com/go.php?q=Learn Html Pdf Convert To Word Doc) HERE<<<

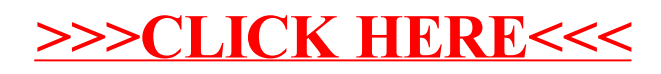